# **Schätz- und Prüfstatistik - Aufgabe 1**

a) Bei einer Repräsentativbefragung von 500 ausländischen Touristen in Heidelberg stellte sich heraus, dass 21,6% der Interviewten mit dem Bus anreisten. Im Hinblick auf eine zukünftige Parkraumplanung für Busse möchte man wissen, in welchem Schwankungsbereich der entsprechende Wert für alle anreisenden ausländischen Touristen Heidelbergs mit 95%iger Wahrscheinlichkeit zu erwarten ist.

b) Wie würde der Schwankungsbereich aussehen, wenn das o.a. Ergebnis auf der Befragung von 1000 Touristen basiert hätte?

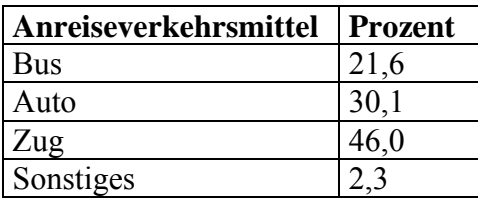

## **Lösung – Kurzfassung:**

**a)** Schwankungsbereich bei 500 Befragten: 17,99%  $\leq \mu \leq 25,21\%$ 

**b**) Schwankungsbereich bei 1000 Befragten:  $19,05\% \leq \mu \leq 24,15\%$ 

### **Lösung – Erläuterung:**

**a)**   $p= 21,6$  $\alpha = 5\%$ n= 500

**Schritt 1:** Standardfehler  $\sigma_p$  berechnen:

$$
\sigma_p \approx s_p = \sqrt{\frac{p \bullet (100 - p)}{n}} = \sqrt{\frac{21,6 \bullet (100 - 21,6)}{500}} = \sqrt{\frac{1693,44}{500}} = \sqrt{3,38688} = 1,84
$$

**Schritt 2:** Nachschlagen des z-Wertes in der z-Tabelle (siehe Formelsammlung) entsprechend der Irrtumswahrscheinlichkeit mit der die Aussage getroffen werden soll. Hier: "mit einer Wahrscheinlichkeit von 95%"  $\rightarrow$  Irrtumswahrscheinlichkeit von  $\alpha = 5\% \rightarrow$  zugehöriger Multiplikationsfaktor (z-Wert) = 1,96 (es handelt sich um eine zweiseitige Verteilung)

**Schritt 3:** Errechnen der Ober- bzw. Untergrenze des Schwankungsbereiches (x) mit Hilfe des Durchschnittswerts der Stichprobe (p), des Standardfehlers des Prozentwertes ( $\sigma_p$ ) und des abgelesenen z-Wertes (z).

#### **Untergrenze:**

 $\Leftrightarrow$   $X_{\text{inter}} = 17,99$  $\Leftrightarrow$  *X*<sub>unter</sub> = 21,6 - 3,61  $\Rightarrow$   $X_{\text{inter}} = 21,6 - 1,96 \times 1,84$  $X_{\text{inter}} = p - 1.96 \times s_p$ 

#### **Obergrenze**:

 $\Leftrightarrow$   $X_{\text{ober}} = 25,21$  $\Leftrightarrow$   $X_{\text{ober}} = 21,6 + 3,61$  $\Rightarrow$  *X*<sub>ober</sub> = 21,6 + 1,96 × 1,84  $X_{ober} = p + 1,96 \times s_p$ 

**Antwort:** Der Schwankungsbereich liegt bei einer Irrtumswahrscheinlichkeit von 95 % und 500 Befragten zwischen 17,99 und 25,21 %.

**b)**  p= 21,6  $\alpha = 5\%$ n= 1000

**Schritt 1:** Standardfehler σ<sub>p</sub> ausrechnen

$$
\sigma_p \approx s_p = \sqrt{\frac{p \bullet (100 - p)}{n}} = \sqrt{\frac{21.6 \bullet (100 - 21.6)}{1000}} = \sqrt{\frac{1693.44}{1000}} = \sqrt{1.69344} = 1.30
$$

**Schritt 2:** Die Irrtumswahrscheinlichkeit ( $\alpha$  = 5%) bleibt gleich und damit auch der Mulitplikationsfaktor (z-Wert) 1,96.

**Schritt 3:** Errechnen der Ober- bzw. Untergrenze des Schwankungsbereiches (x) mit Hilfe des Durchschnittswerts der Stichprobe (p), des Standardfehlers des Prozentwertes ( $\sigma_p$ ) und des abgelesenen z-Wertes (z).

#### **Untergrenze:**

 $\Leftrightarrow$  *X*<sub>unter</sub> = 19,05  $\Leftrightarrow$   $X_{\text{inter}} = 21,6 - 2,548$  $\Rightarrow$   $X_{\text{inter}} = 21,6 - 1,96 \times 1,30$  $X_{\text{inter}} = p - 1.96 \times s_p$ 

#### **Obergrenze:**

 $\Leftrightarrow$   $X_{\text{ober}} = 24,15$  $\Leftrightarrow$   $X_{\text{ober}} = 21,6 + 2,548$  $\Rightarrow$  *X*<sub>ober</sub> = 21,6 + 1,96 × 1,30  $X_{\text{ober}} = p + 1.96 \times s_p$ 

**Antwortsatz:** Der Schwankungsbereich liegt bei einer Irrtumswahrscheinlichkeit von 95 % und 1000 Befragten zwischen 19,05 % und 24,15 %.

Es wird sichtbar, dass eine größere Stichprobe bei gleicher Irrtumswahrscheinlichkeit zu einem kleineren Schwankungsbereich führt.